Macbook Manual Late 2008 8gb Ram [Mountain](http://todo.wordmixmans.ru/yes.php?q=Macbook Manual Late 2008 8gb Ram Mountain Lion) Lion >[>>>CLICK](http://todo.wordmixmans.ru/yes.php?q=Macbook Manual Late 2008 8gb Ram Mountain Lion) HERE<<<

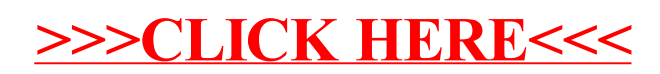